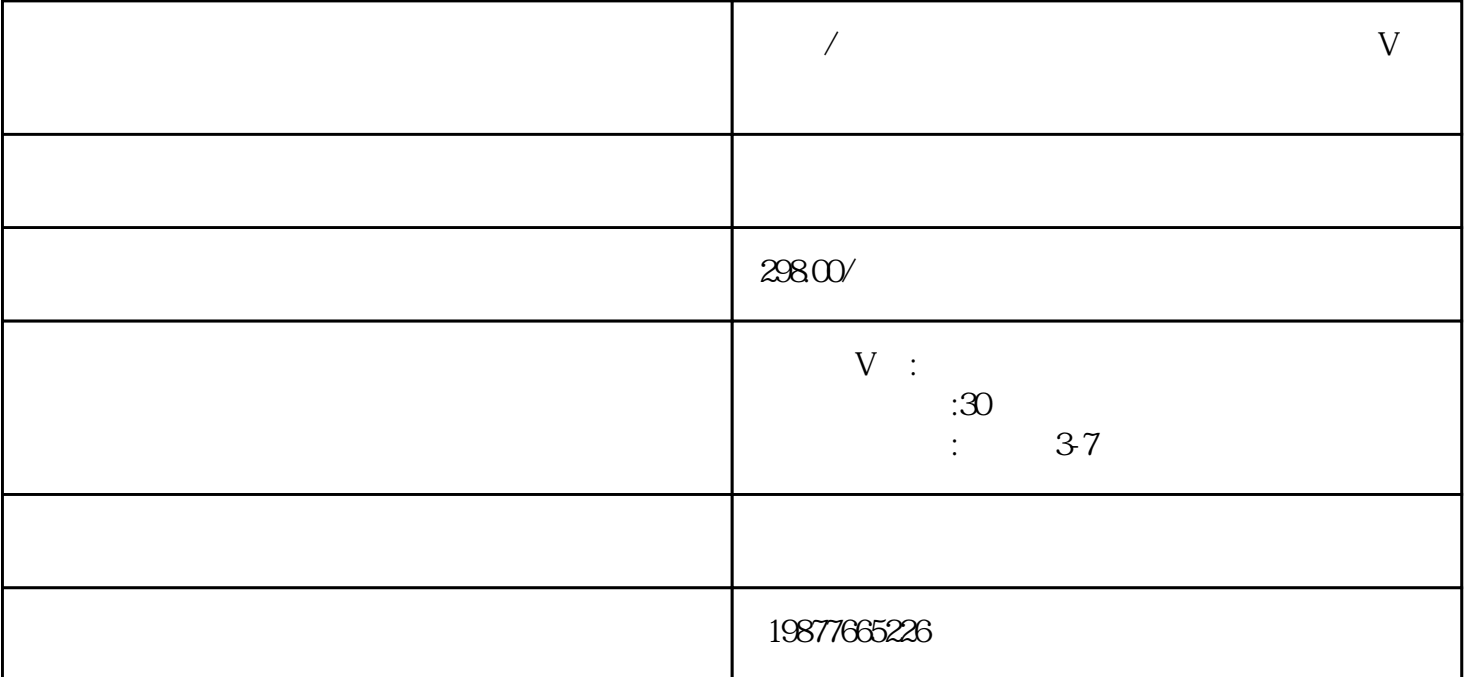

 $V$ 

App

 $2.$ 

 $3 \sim$   $3 \sim$   $1 \sim$   $1 \sim$ 

 $4.$ 

 $5$ 

6. " " " "

7.  $\qquad \qquad \text{``}\qquad \qquad (\text{V})"$ 

 $8.$ 

 $9.$ 

 $10$ 

11.  $\blacksquare$ 

 $\rm V$  and  $\rm v$  is the contract vector  $\rm z$ himing  $\rm z$ himing

内容规定。希望这些信息对您有所帮助!